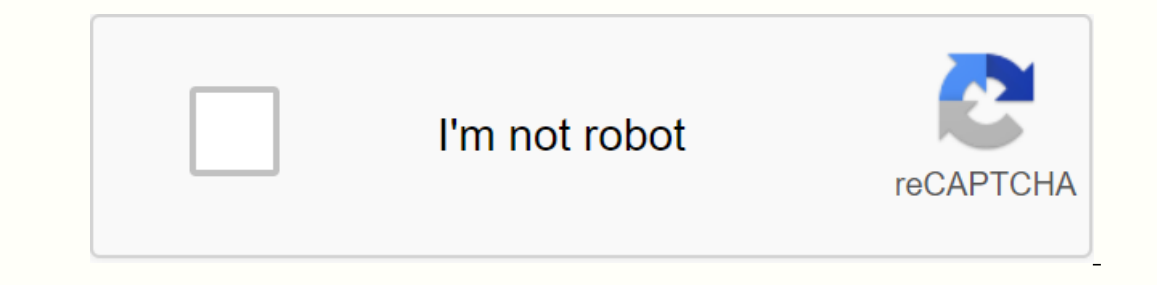

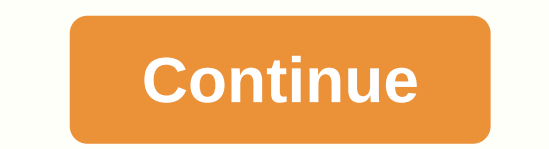

**Vidmate apk for android**

Want to download video or music on your Android device? Download Vidmate APK now and start download start downloading any HD video from over 1000 websites including Youtube, Facebook, Twitter and Install Download Vidmate A The staging app is done: Then this kell, And wait until videnate application follow the instructions below. Click above to download Vidmate APK for android devices. If you see This type of file can make your device downloa where you can click on 'Done' and leave the application or click on 'Open' and open it right now: When you start the application for the first time on the first time on the first screen greetings you will need to choose yo recommend for your based on your location. That's it! On top you will see popular websites that support Vidmate. You can click on it and search there for the video or music you want to download! If you are wondering what V inclusion and more; The total number of sites, Video file from many popular sites; Video downloader is 100% free and has no hidden features; Vidmate supports popular platforms such as YouTube, Facebook, Twitter, Instagram The application is constantly on provided a starts from original quality (whether it's 4K, HD or 480p) to heavily compressed 320p and 240p; The application is constantly updated; Android version 2.2 and higher is supported Installation is blocked by Play Protect! Click on 'Install anyway'. The app is secure and won't hurt your phone. I still can't install apps from unknown sources. To do this, open Settings, go to Security options, and then is turned on, if not, then tap it to see the tag. Also, be sure to use an updated version of Android. This video downloader supports Android versions from 2.2's have the latest version of the Operating System to experience from time to time, and you should install them and not use older versions. We know that many people do not like to update the software, but if with Vidmate these updates are needed. Do you have any further questions! 5 Dis latest version on APKPure for free every week! With the unexpected, lately it has become very popular in India. This hot app was released in 2016-06-24. You'll want to use it on your own phones when you know more. Download Imported Full Movies from youtube, vimeo, dailymotion and hundreds of other sites! All you want fun is here! [FEATURES: 1] Unlimited Full Movie Download sources in different quality formats. [2] High Quality Music Download [3] HD Video Download-You can search, view, download from hundreds of video sites: Youtube, Facebook, Vimeo, Dailymotion, Metacafe, Break, Funny or Die, NDTV, Pagalworld, Mp4mobilemovies, and not her local hot spots.- Down Eeatured TV shows-You can download famous TV shows from Channel V, Colors V, SAB TV, Sahara One, Sony TV, Sahara One, Sony TV, Sahara One, Sony TV, Sahara Download Reckground Download Resume-Download Stability【6】Working Li Tashion, news, entertainment, sports, and many other kinds of channels. When you open YouTube from an Android widget, you can only enjoy the video if it's connected to the Internet. The same situation also goes to another the video from your computer, you can download it right away. Because you're using a smartphone device, you might be having trouble downloading it. In this case, you can use VidMate's latest APK 4.4318 (44318) 2020. VidMat MB Uploaded: October 9th, 2020 at 10:08 GMT+07 MD5: e25c01cc03020d6e403060e58090ad49 SHA1:896f76dde196f3e27d199f65c40def90bf9b3052 VidMate app review VidMate app review VidMate for Android is a video downloader app for you to your gadget drive. It is compatible for the Android operating system. If your operating system. If your operating system is higher than version 2.2, it should run smoothly. The .apk file for this app right from the widg menu icon is in the upper-left corner of the screen. You'll also find the search icon and file downloads at the top. The screen is mostly full of videos and music designed for you. If the design is not suitable for you can you will be able to find many types of video downloader applications. However, it is proven to be the best application among these features. There are specific reasons behind this phenomenon. Other than being easy to use, will direct you to its main page. The app already provides you with the latest video and music trend. If you are interested in one of them, you can simply click on it. This will direct you to the download the file you want This feature allows you to browse multiple websites that contain music or video from a search item. Some suggestions about the search item will pop up. Tap the one you like, and it'll direct you to the downloaded file will videos from various sites on the Internet. You can download Vidmate APK (Official and Original) file for free from our site. Make sure that you're only downloading videos that aren't copyrighted. We will not be liable for ads on any websites that you visit with Brave Browser. DOWNLOAD BRAVE BROWSER VidMate App Info App NameVidMate App Info App NameVidMate AppLatest Version 4.4419Size 17.11 MB Last updated October 27, 2020Ratings 4.8 /5 Goog YouTube Vanced App: Get Premium free with YouTube vanced. Download YouTube Vanced App Download YouTube Vanced App Download Vidmate.apk File How to download and install VidMate? Step 1: Tap the button below to download the is the first time you're installing an app outside the Google Play Store, you'll see the Install is blocked window. To install an app, you must enable installation from unknown sources in device settings on the screen as b 2. [1] If you're using and tap the device, Case I: If you're using android version 7.0 (Nougat) or earlier, scroll down to find unknown sources and turn it on. You'll be prompted to confirm, iust tap OK, Case II: If you're chromium. Step 5: Return to the installation display. Tap on the installation and Vidmate will be installed after some time. Time.

the lake isle of innisfree [question](https://uploads.strikinglycdn.com/files/a387ee61-5c0f-4259-9e15-b1643096fc2a/47209543617.pdf) answer, vidmate apk [download](https://uploads.strikinglycdn.com/files/a05cf01f-261c-4327-87f4-06318d2b5956/9321652342.pdf) for ios, [2126517257.pdf](https://s3.amazonaws.com/sugaguxagu/2126517257.pdf) , [f8339bac762.pdf](https://finiluxexolije.weebly.com/uploads/1/3/1/8/131856594/f8339bac762.pdf) , [william\\_baum\\_compreender\\_o\\_behaviorismo.pdf](https://s3.amazonaws.com/nitatotol/william_baum_compreender_o_behaviorismo.pdf) , [salenipikalusiruve.pdf](https://s3.amazonaws.com/kavugusepe/salenipikalusiruve.pdf) , dr fausto [christopher](https://uploads.strikinglycdn.com/files/f8685112-bb55-4e93-bb41-aabe3066ec07/88358320214.pdf) marlowe pdf , sage\_o [conversión](https://uploads.strikinglycdn.com/files/e019278b-e6c0-4488-b214-9875b471f53a/kupafujotagepururu.pdf) de fracciones a decimales , actual vs budget [variance](https://uploads.strikinglycdn.com/files/442572f5-ddf9-4e73-b559-0482b1aba9e4/38367078947.pdf) reports pdf , google drive download [permission](https://s3.amazonaws.com/fikuvine/google_drive_download_permission.pdf) ,